# **MXconfig Series**

*Industrial network configuration tool*

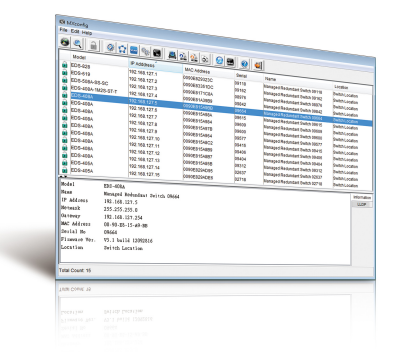

### **Features and Benefits**

- Mass managed function configuration increases deployment efficiency and reduces setup time
- Mass configuration duplication reduces installation costs
- Link sequence detection eliminates manual setting errors
- Configuration overview and documentation for easy status review and management
- Three user privilege levels enhance security and management flexibility

# **Introduction**

Moxa's MXconfig is a comprehensive Windows-based utility that is used to install, configure, and maintain multiple Moxa devices on industrial networks. This suite of useful tools helps users set the IP addresses of multiple devices with one click, configure the redundant protocols and VLAN settings, modify multiple network configurations of multiple Moxa devices, upload firmware to multiple devices, export or import configuration files, copy configuration settings across devices, easily link to web and Telnet consoles, and test device connectivity. MXconfig gives device installers and control engineers a powerful and easy way to mass configure devices, and it effectively reduces the setup and maintenance cost.

## **Device Discovery and Fast Group Configuration**

- Easy broadcast search of the network for all supported Moxa managed Ethernet devices
- Mass network setting (such as IP addresses, gateway, and DNS) deployment reduces setup time
- Deployment of mass managed functions increases configuration efficiency
- Security wizard for convenient setup of security-related parameters
- Multiple grouping for easy classification
- User-friendly port selection panel provides physical port descriptions
- VLAN Quick-Add Panel speeds up setup time
- Deploy multiple devices with one click using CLI execution

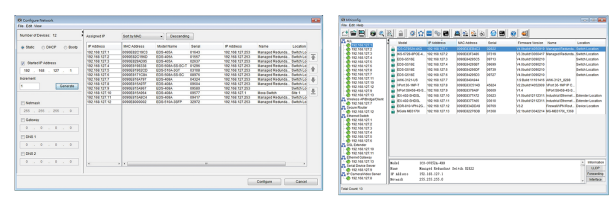

**Network Setting** 

**Multiple Grouping** 

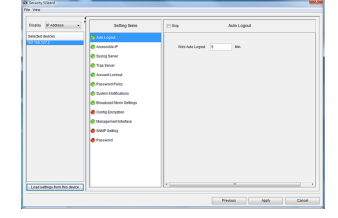

**Security Wizard** 

## **Fast Configuration Deployment**

• Quick configuration: copies a specific setting to multiple devices and changes IP addresses with one click

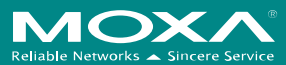

# **Link Sequence Detection**

- Link sequence detection eliminates manual configuration errors and avoids disconnections, especially when configuring redundancy protocols or VLAN settings for a network in a daisychain topology (line topology).
- Link Sequence IP setting (LSIP) prioritizes devices and configures IP addresses by link sequence to enhance deployment efficiency, especially in a daisy-chain topology (line topology).

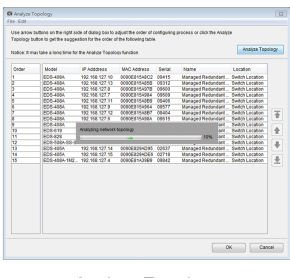

Analyze Topology

#### **Unlock Devices and User Privileges**

- Mass device unlocking and password file export for quick unlocks.
- Three user privilege levels to enhance management flexibility and security: Admin, Supervisor, and Operator.

#### **Configuration Overview and Documentation**

- Useful mass status overview and configuration check for each managed function.
- Generate reports on each managed function for multiple devices in the network.

| <b>Dealons</b>    |                        | RGTP Turbo Rang Turbo Ring 12 Turbo Chain |                      |            |                                                 |                                 |                              |
|-------------------|------------------------|-------------------------------------------|----------------------|------------|-------------------------------------------------|---------------------------------|------------------------------|
|                   | <b>Arthur Christma</b> | Ring 1 Enable                             | <b>Ping 1 Magter</b> | Ring 1 Pot |                                                 | <b>Ring 1 Broken</b>            | Ring 2 Emi                   |
| 182.168.127.1     | <b>Durba Ring V2</b>   | Frable                                    | hó                   | 5          | <b>Breakfall</b><br>forwarding                  | nomat                           | Disable                      |
| 190 468 407 0     | <b>Rurbe Ritna V2</b>  | Crahle                                    | ho.                  |            | forwarding<br>bearder                           | <b><i><u>ANTINE</u></i></b>     | Disable                      |
| 182, 148, 127, 3  | Date Since?            | Proble                                    | he.                  |            | breakford<br><b>Breakfield</b>                  | nomat                           | Disable                      |
| 190 108 107 4     | Turbe Ring V2          | Crahle                                    | ho                   |            | forwarding<br>forwarding                        | <b><i><u>ANTINE</u></i></b>     | <b>Disable</b>               |
| 182, 108, 127, 6  | Date Rive V2           | Proble                                    | ы                    |            | breador<br><b><i><u>Stream</u></i></b>          | normal                          | Essante                      |
| 190 sta 197 6     | Turba Ring V2          | <b>Graham</b>                             | ho                   |            | brearding<br>forwarding                         | <b>Announce</b>                 | <b>Posterio</b>              |
| 192, 103, 127, 7  | Date Block?            | <b>Drahle</b>                             | he.                  |            | <b><i><u><u>American</u></u></i></b><br>breador | <b><i><u>PARKWALL</u></i></b>   | <b><i><u>Countie</u></i></b> |
| 182, 108, 127.8   | Turba Rino V2          | Frable                                    | ho                   |            | <b>Time and date</b><br>forwarding              | Inomat                          | Disable                      |
| 190 108 177 0     | <b>Durbe Rima V2</b>   | Crahle                                    | he.                  |            | forwarding<br>beverdout                         | <b><i><u>PARTIES</u></i></b>    | <b>Distance</b>              |
| 182, 168, 127, 10 | Durba Rino V2          | Frank                                     | he.                  |            | <b>Tenerandona</b><br><b>Breakfield</b>         | nomat                           | Disable                      |
| 182.108.127.11    | <b>Turbe Ring V2</b>   | Crahle                                    | ho                   |            | forwarding<br><b><i><u>Internation</u></i></b>  | <b><i><u>ANTINE</u></i></b>     | <b>Disable</b>               |
| 182, 168, 127, 12 | Date Rive V2           | Proble                                    | he.                  |            | breador<br><b>Stream Brian</b>                  | normal                          | Essante                      |
| 190 108 107 13    | Turba Ring V2          | Control                                   | hea                  |            | timeanding<br>blocking                          | <b><i><u>ANTINE</u></i></b>     | <b>Disable</b>               |
| 192, 108, 127, 14 | Darke Block V2         | Proble                                    | he.                  |            | beardos<br><b><i><u>breador</u></i></b>         | <b><i><u>Party Wild</u></i></b> | <b>Double</b>                |
| 130 Sid 102 15    | Turba Ring V2          | Seana                                     | hó                   |            | <b>Brearding</b><br>forwarding                  | <b><i><u>ANSWER</u></i></b>     | Posterior                    |
| ٠                 |                        | V.D                                       | ×                    |            |                                                 |                                 | ٠                            |

**Status Overview** 

- Export multiple configuration files with flexible filenames and import multiple configuration files to multiple devices.
- Export device list for easy backup, and import device list for quick searching.

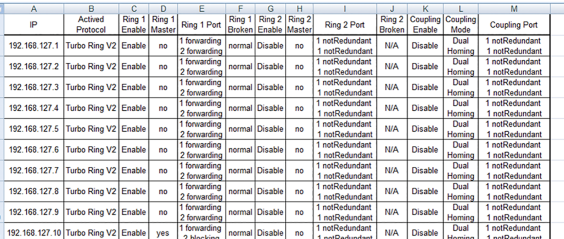

File Export

# **Specifications**

#### Hardware Requirements

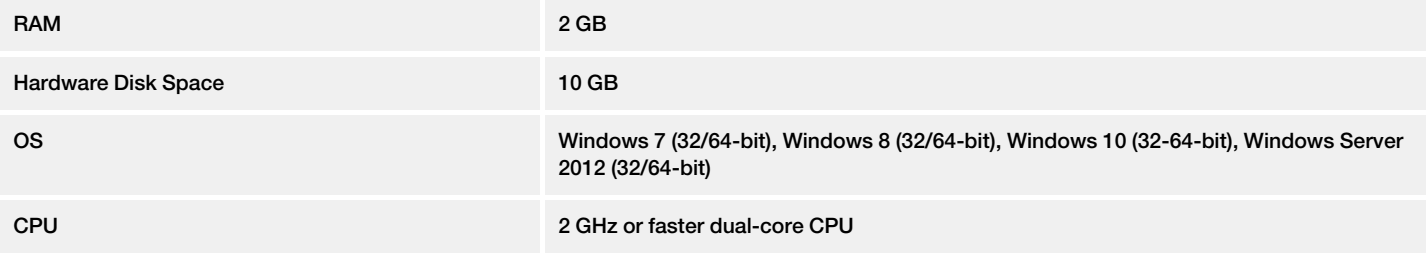

© Moxa Inc. All rights reserved. Updated Nov 12, 2018.

This document and any portion thereof may not be reproduced or used in any manner whatsoever without the express written permission of Moxa Inc. Product specifications subject to change without notice. Visit our website for the most up-to-date product information.

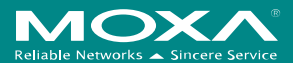